# Abdallah Fialah

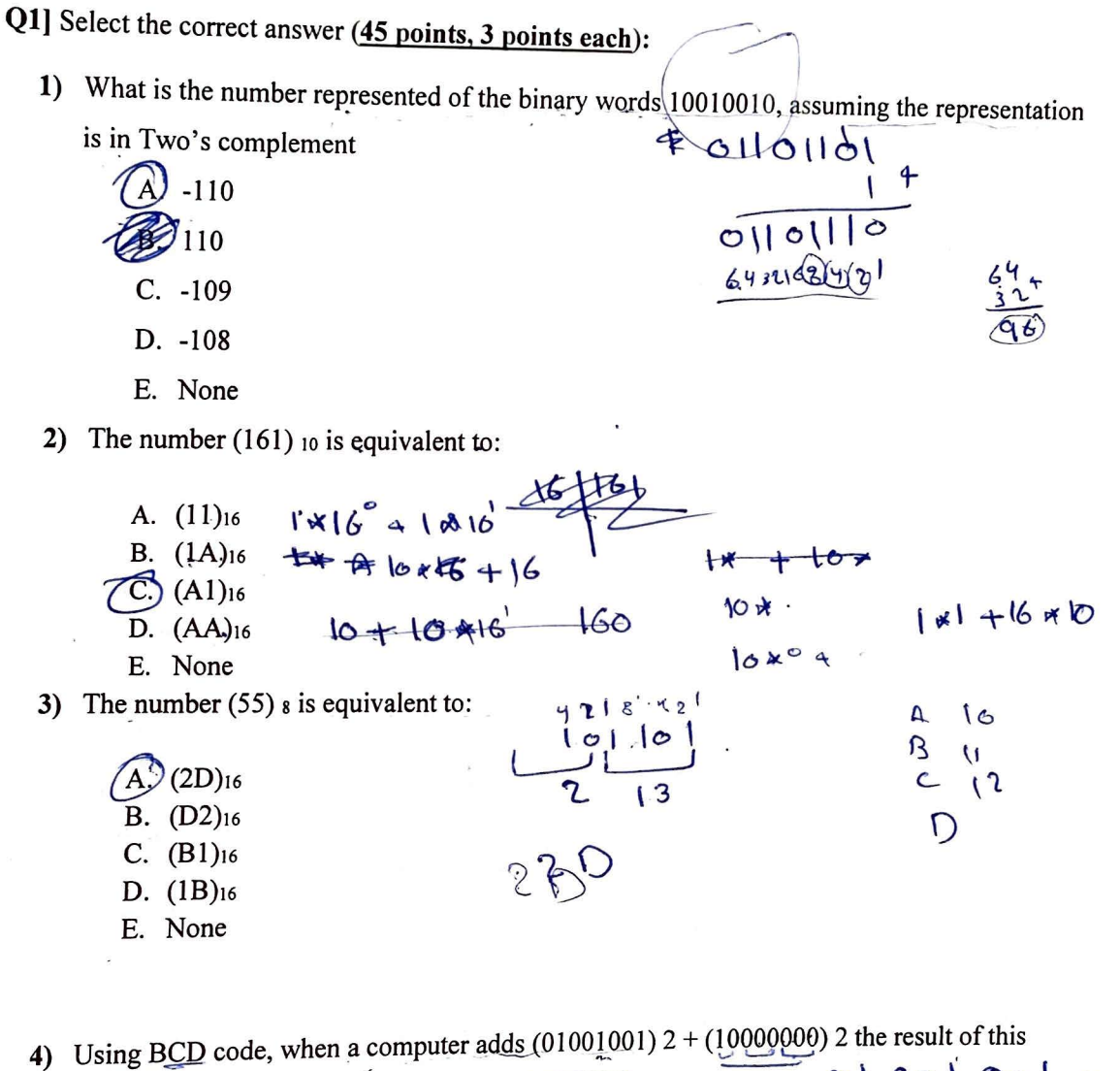

 $01000004$ addition:

 $10098000$ A. is a correct BCD number.  $100 \left( \frac{1}{100} \right)$ B. must be corrected by adding (00000110) 2.  $\overline{C}$ ) must be corrected by adding (01100000) 2. D. must be corrected by adding (01100110) 2. E. is wrong and can't be corrected.  $0000$  $O||0$ F. None 5) Even parity is: A. an extra bit added to make the total number of ones even to detect odd number of an extra bit added to make the total number of ones even to detectleven number of errors.

 $\overline{2}$ 

- C. an extra bit added to make the total number of ones odd to detect odd number of  $X$
- D. an extra bit added to make the total number of ones odd to detect even number of  $\chi$
- E. an extra bit added to make the total number of ones even to detect any number of  $\sim$ errors.

6) Given 
$$
F(x, y, z) = \prod (0, 3, 4, 7), and G is the complement of F, then:  
\nA. G(x, y, z) = \prod (0, 3, 4, 7), and G is the complement of F, then:  
\nA. G(x, y, z) = \prod (0, 3, 4, 7), X  
\nB. G(x, y, z) = \prod (0, 3, 4, 7), X  
\nC(x, y, z) = \prod (0, 3, 4, 7), X  
\nD. G(x, y, z) = \sum (L, 2, 5, 6) \cdot T \cdot (5, 6)  
\nD. G(x, y, z) = \sum (L, 2, 5, 6) \cdot T \cdot (5, 7), X \cdot (7, 7)  
\nE. None  
\nE. None  
\nE. None  
\nE. None  
\nE. None  
\nE. None  
\nE. None  
\nE. None  
\nE. None  
\nE. None  
\nE. None  
\nE. None  
\nE. None  
\nE. None  
\nE. None  
\nE. None  
\nE. None  
\nE. None  
\nE. None  
\nE. None  
\nE. None  
\nE. None  
\nE. None  
\nE. None  
\nE. None  
\nE. None  
\nE. None  
\nE. None  
\nE. None  
\nE. None  
\nE. None  
\nE. None  
\nE. None  
\nE. None  
\nE. None  
\nE. None  
\nE. None  
\nE. None  
\nE. None  
\nE. None  
\nE. None  
\nE. None  
\nE. None  
\nE. None  
\nE. None  
\nE. None  
\nE. None  
\nE. None  
\nE. None  
\nE. None  
\nE. None  
\nE. None  
\nE. None  
\nE. None  
\nE. None  
\nE. None  
\nE. None  
\nE. None  
\nE. None  
\nE. None  
\nE. None  
\nE. None  
\nE. None  
\nE. None  
\nE. None  
\nE. None  
\nE. None  
\nE. None  
\nE. None  
\nE. None  
\nE. None  
\nE. None  
\nE. None  
\nE. None  
\nE. None  
\nE. None  
\nE. None  
\nE. None  
\nE. None  
\nE. None  
\nE. None  
\nE. None  
\nE. None  
\nE. None  
\nE. None  
\nE. None  
\nE. None  
\
$$

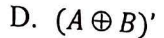

E. None

In the shown K-map, the essential prime implicant is

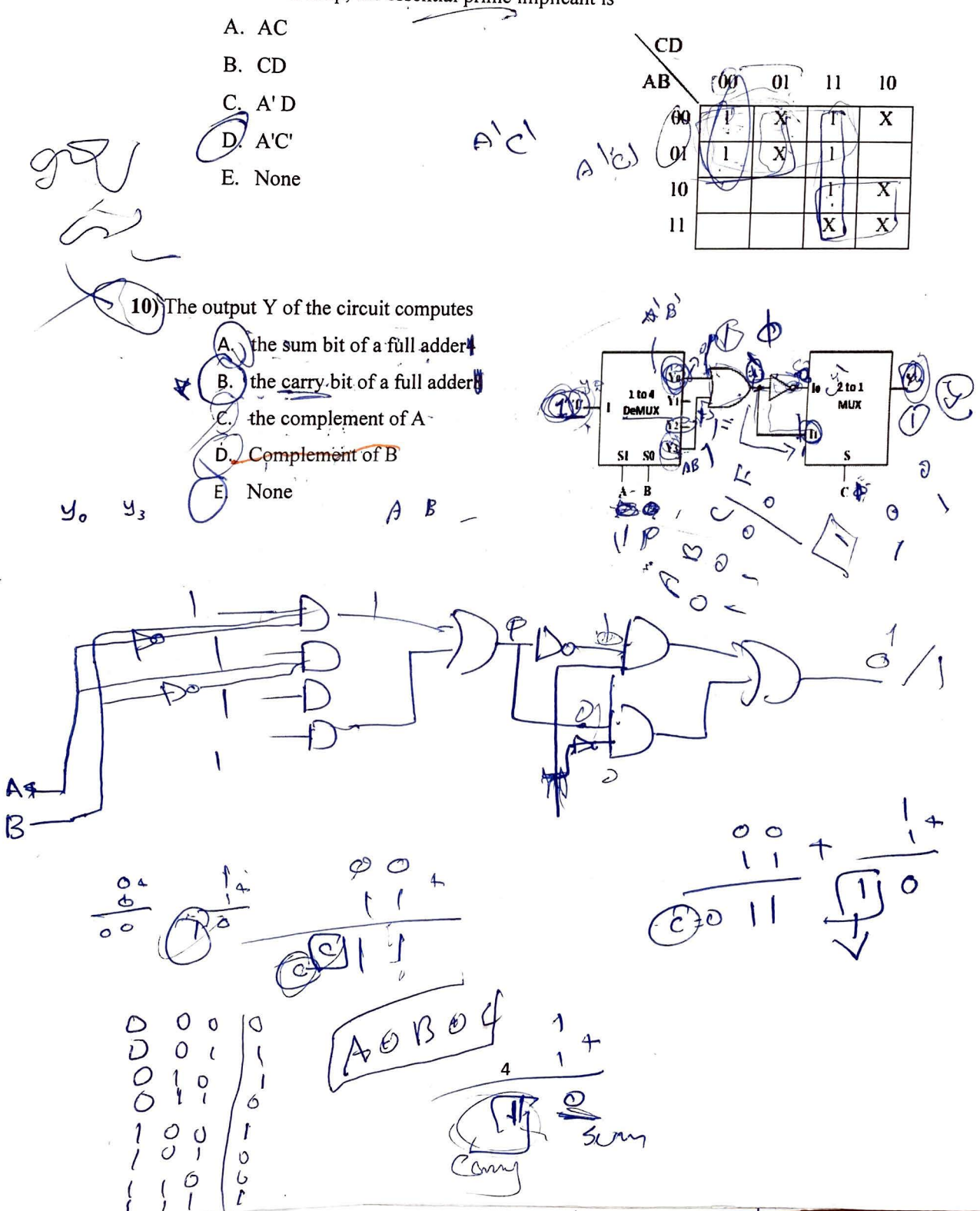

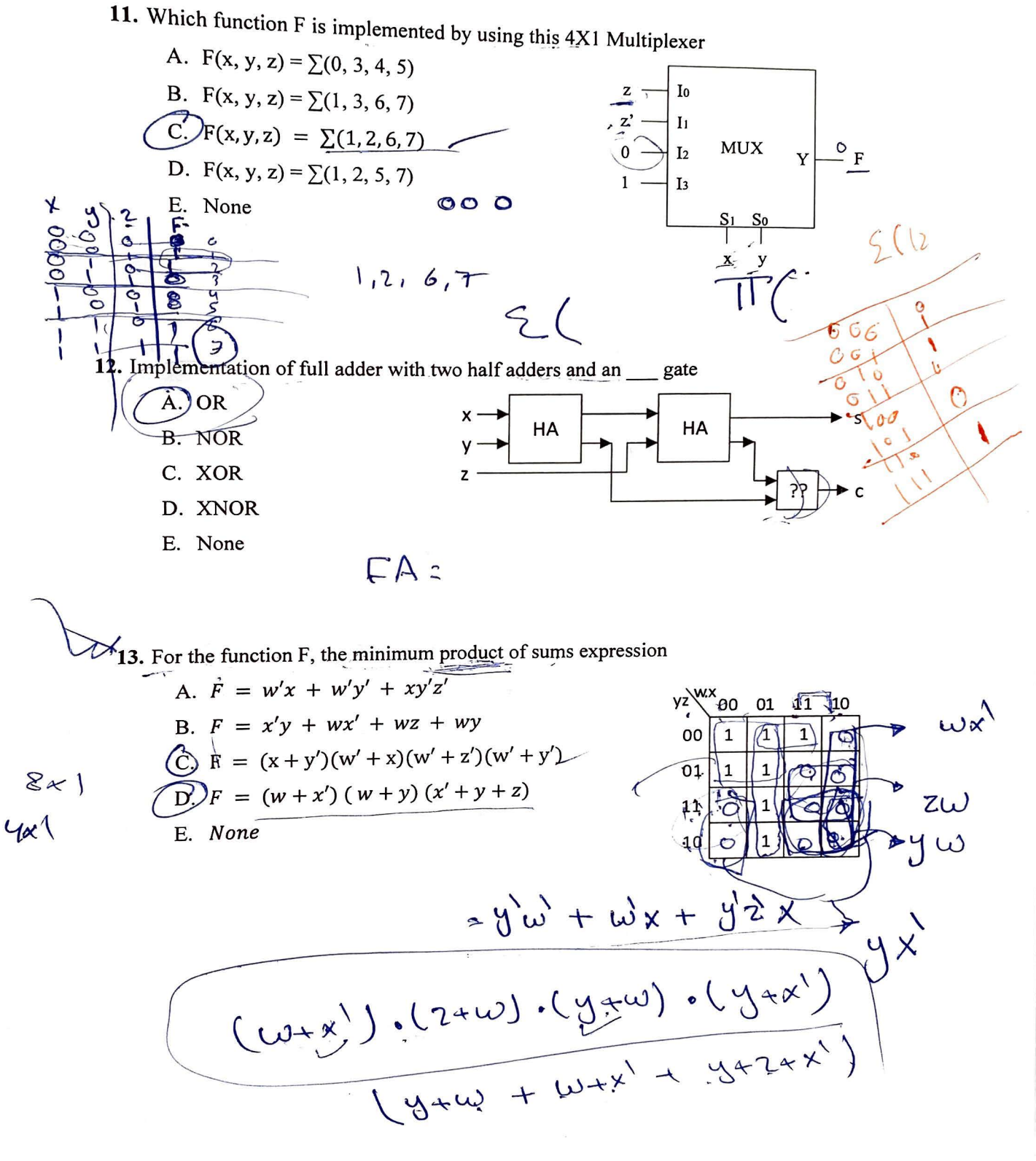

L

 $\overline{\phantom{0}}$ 

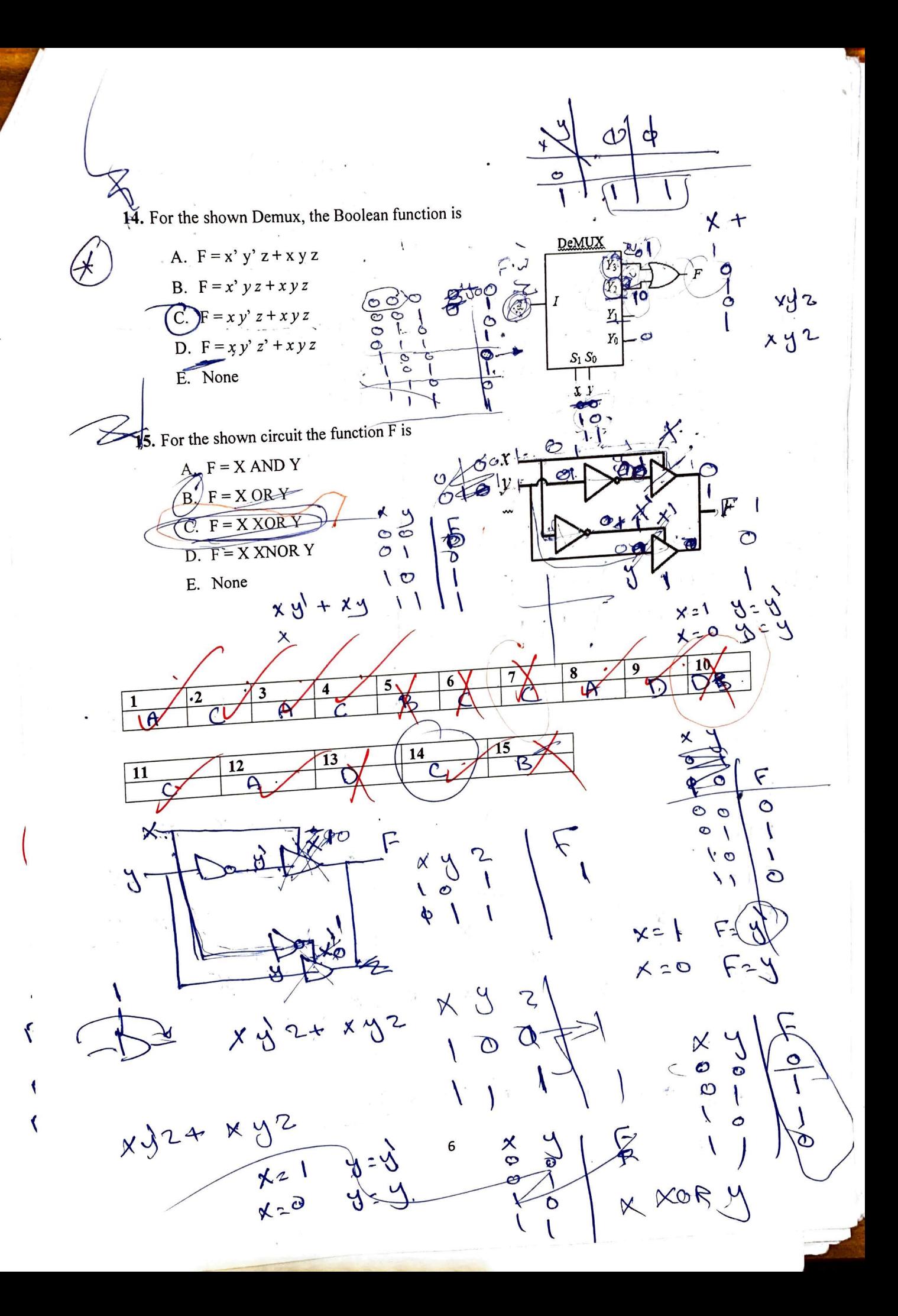

arbp orbe<br>or م م کارد محده هم م po. grosso td  $H_{\tau}$  $\overline{\delta J}d$  $\mathbb{X}$  $\lambda$ X  $\boldsymbol{\lambda}$ tsd  $\overline{\mathsf{x}}$  $\overline{\mathsf{x}}$  $\overline{\mathsf{x}}$  $\boldsymbol{\mathsf{x}}$  $91d$  $\overline{\mathsf{x}}$  $\overline{\mathbf{x}}$  $\overline{\mathsf{x}}$  $\overline{\mathsf{x}}$  $\overline{\mathsf{x}}$  $\mathsf{x}$  $51d$  $hId$  $\frac{1}{\lambda}$  $\lambda$  ${\color{red} \times}$ \$Id  $\boldsymbol{\mathsf{X}}$  $\mathsf{\overline{X}}$  $\sqrt{ }$  $21d$  $\mathsf{X}$  $\left( \begin{matrix} 1 \\ 2 \end{matrix} \right)$  $LQ$ **x** Y  $\mathcal{L}_{\mathcal{H}}$  $\lfloor h \rfloor$  $\mathbf{Q}$  $\mathcal{F}$  $\mathcal{S}_{\mathcal{L}}$  $+$  $\boldsymbol{Q}$ Z  $\mathbf{I}$  $(514)$  =  $512$  $-111$  $(sit) \Rightarrow \forall d$  $\mathbf{I}$   $\mathbf{I}$  $(h1'9)$  =  $51d$  $Q_1 - 1$  $(2.4)$ ×,  $-10$  $(t\mathfrak{c}) \oplus$  4d  $\bullet$   $\bullet$  $Q \bullet$  $(91'377)$  $\mathcal{O}(1,2)$  $210$  $\sqrt{Q}$  $\omega$  - $(5.5)$  $(541)$  => 17d  $\infty$  $\overline{r}$  $(15121)$  $1 - - 0$  $\sqrt{2}$  $-$  0 LIJ  $(912990)$  $\overline{ }$  $\omega$  $Q - 00$  $(8, 6)$  $(91'8'1'0)$  $Q - Q (511/2)$  $(100) Q - Q$  $\circ$   $\circ$  $(81190)$  $O$  $O$  $Q$  $- - 90$  $910$ 

# $Q2$ ] 18 points

Simplify using QM Tabulation method the following function

 $F(A,B,C,D) = \sum m(0,1,2,3,5,7,8,10,14,15)$  $0000$  $O =$  $12$  $0001$  $2z$  $O O I O V$  $0011$  $3\leq$  $5 =$  $0101V$  $111$  $\bullet$  $7 \delta$  =  $000V$  $\mathcal{L}$  $1021019V$  $1110$  $142$  $\frac{15}{5}$  $\sqrt{1}$  $\left\vert \ \right\vert$ 

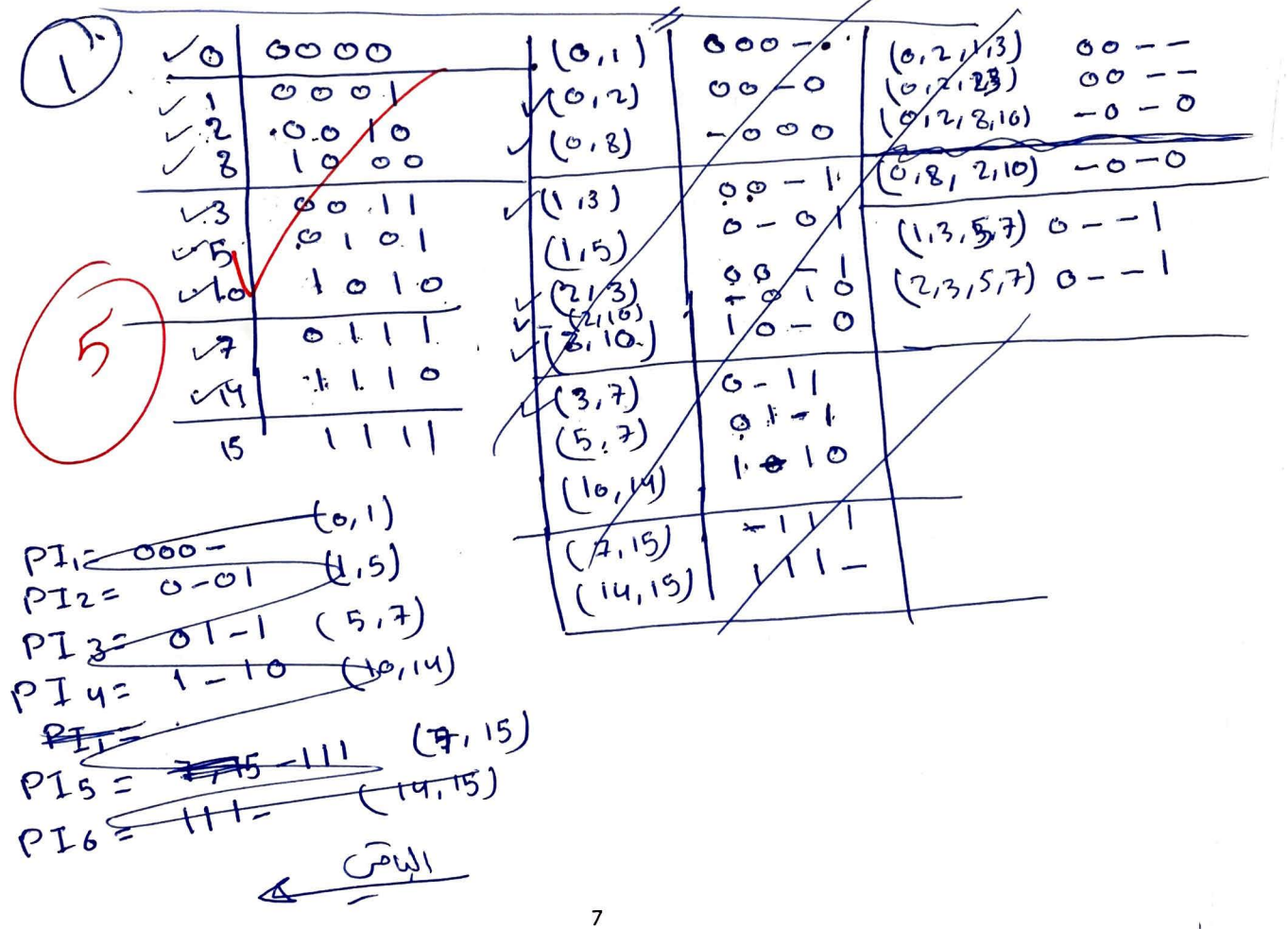

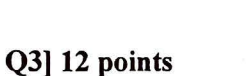

For the shown logic diagram, determine for each input combination of  $X$ ,  $Y$  and  $Z$  the value of each output, Y7 through Y0.

 $0<sup>0</sup>$ 

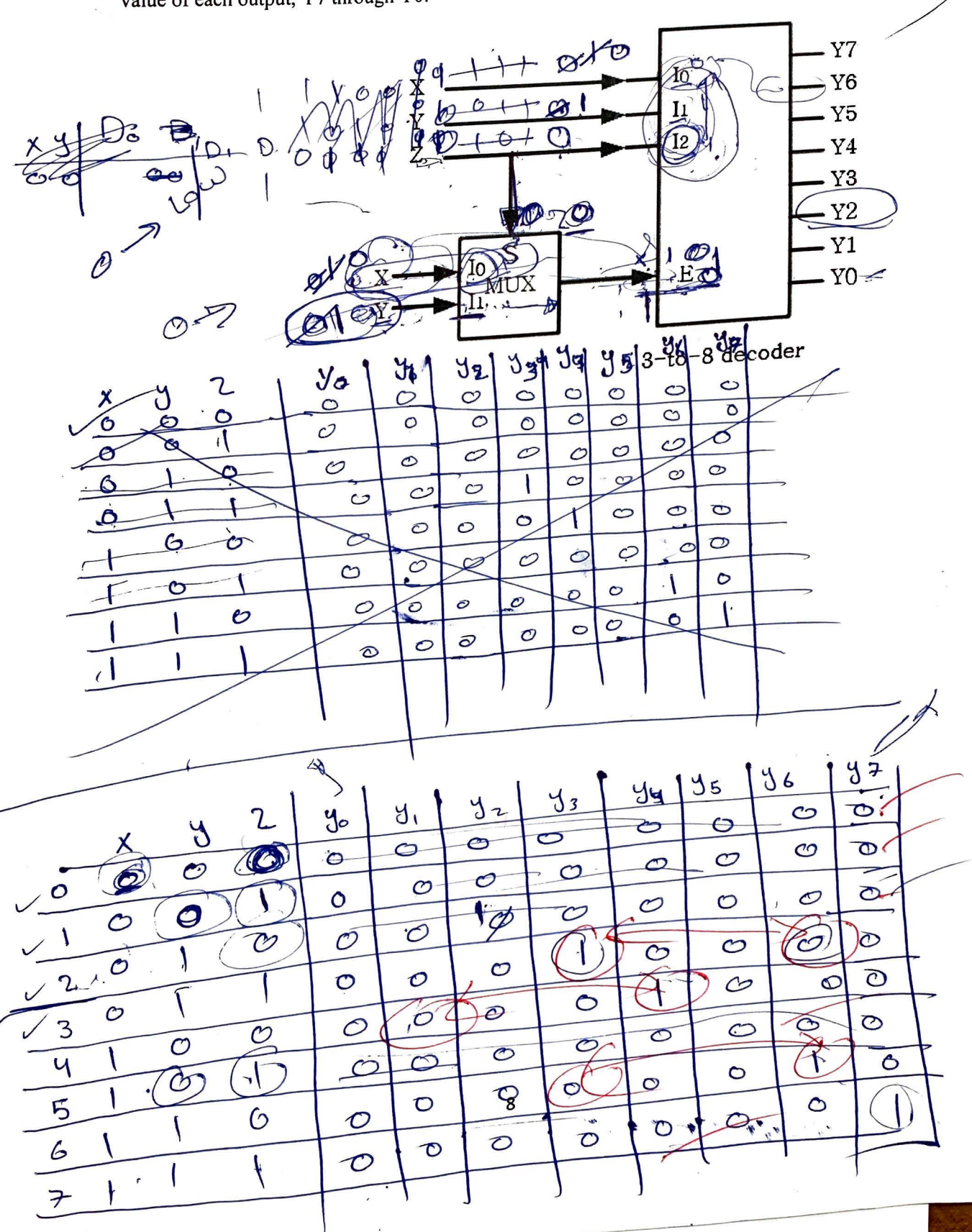

### Q4] 10 points

Many offices and buildings use combination locks to control entry. As the design engineer of the Wonderful Door Security Company, you are asked to implement a door security system by using a card reader. There are four inputs to the card reader: inputs X, Y, and Z are used to validate the correct door code and input V is used to check if the card reader is still valid. After the card reader is being read by the system, there are three outputs to this system: alarm (A), door open (D), and Error (E). Door (D) will only open when the decimal value of the binary inputs  $(x, y, z)$  is odd ( $x \in \mathbb{R}$ ) AND the card reader is valid. The Error (E) signal goes on when the code on the card is correct (i.e. decimal value equal to odd) but the card is no longer valid. Finally, the alarm (A) will trigger when the code is incorrect (i.e. decimal value equal to even). Derive the truth table only Vaticl U=)<br>invalid U=0

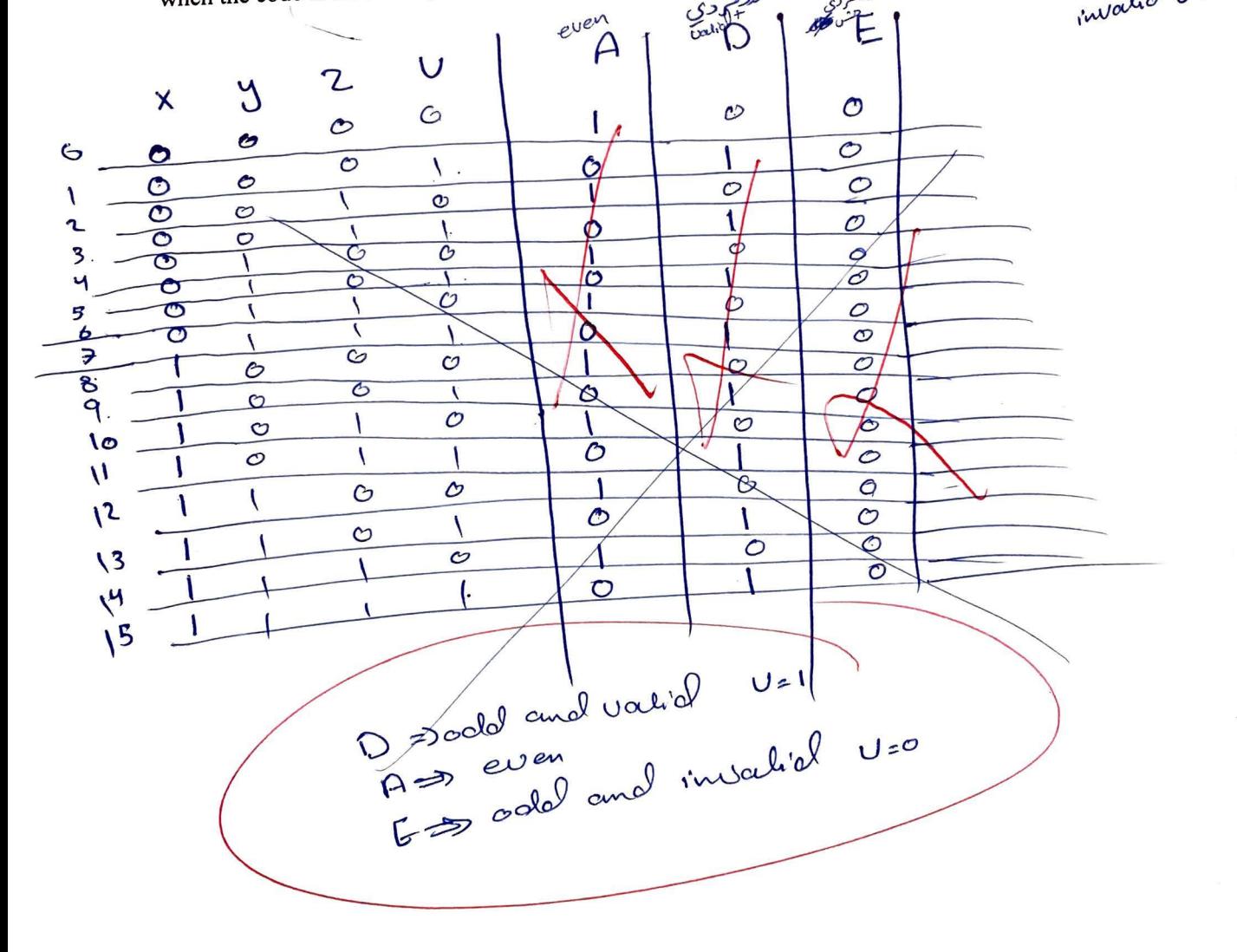

9

## **Q5] 15** points

,

For the system shown in the following figure

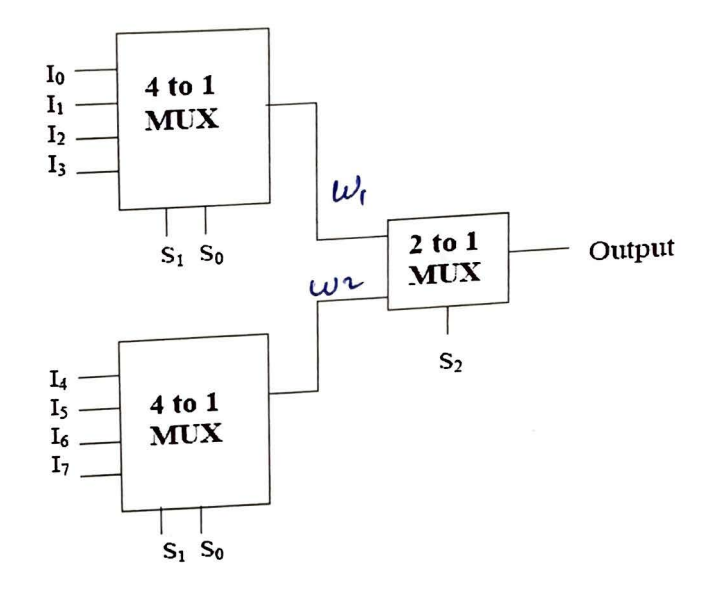

- **1.** (5 points) Write a Verilog HDL code to describe the module  $\frac{m(x) + 1}{m(x)}$
- **2. (4 points)** Write a Verilog HDL code to describe the module mux2x I
- **3. (6 points)** Write a Verilog HDL code to describe the whole system structurally from its
- 

subsystems<br>medule muxuki (Io, I,, Iz, I<sub>3</sub>, 1998 So, S<sub>1</sub>, W<sub>1</sub>) lY at SI ------ $\circledcirc$  $\mathcal{L}$  $-60 = 50$  $15e$ <br> $15e$ <br> $18e$ <br> $15e$ <br> $15e$ <br> $15e$ <br> $15e$ OK else  $P(S_1 = 20, 88, 32)$ <br>  $W_1 = 11$ <br>  $W_2 = 11$ <br>  $W_3 = 188522 - 0$ <br>  $P_4 = 183.522 - 0$  $16$  16  $512$ <br>  $012$  12 3<br>  $212$ <br>  $012$  188  $5221$ <br>  $012$  188  $5221$ enclmodule,

module mux 2x1 (w, 1W2/52, output) input W, , W2, S2; output output 's reg output; always @ (wrorw 200<sup>52)</sup>  $IP(S_2 = 0)$ output = wis  $\frac{18}{3221}$ <br>  $\frac{18}{322}$  $e15e$ end mechile; module System (I, S, W, W2, Output)  $\widehat{3}$ input  $L = 0JI$ ; Input [2:0] 53 output wil wis culpul output;  $M(T63, TL3, Tc3, Tc3, S63, SL3, \omega_1)$  $M_2$  (IC4], IE5], IE6], IE7], SC0], SL1, W2); mux 201 M3 (W1, W21 5[2], output); muxuxi enclonadule